inlinenumbers:

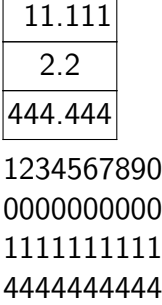

tabularnumbers:

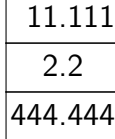

1234567890 0000000000 1111111111 4444444444

oldstylenumbers:

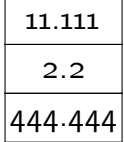

1234567890 0000000000 1111111111 4444444444

 $oldstyle$ mumbers + inlinenumbers:

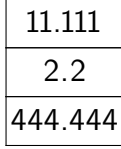

1234567890 0000000000 1111111111 4444444444

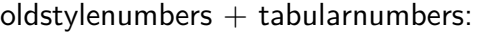

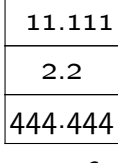

1234567890 0000000000 1111111111 4444444444